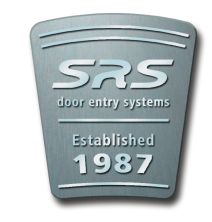

## DC50/60 Keypad - Quick Start Guide

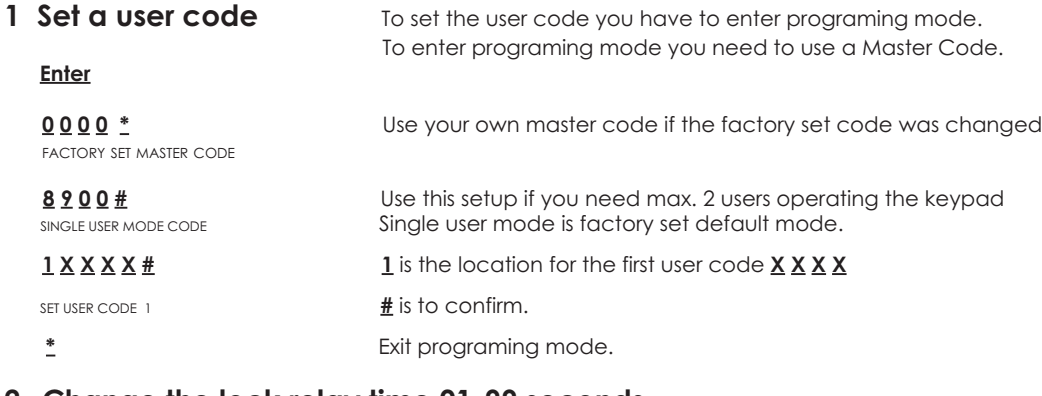

## 2 Change the lock relay time 01-99 seconds

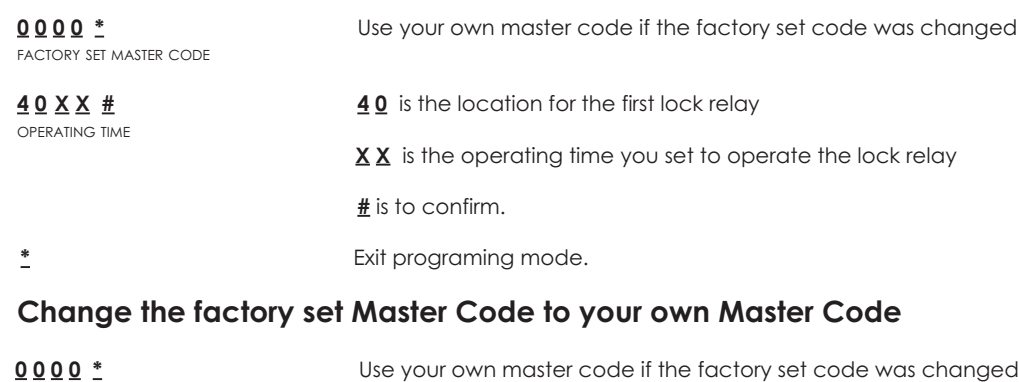

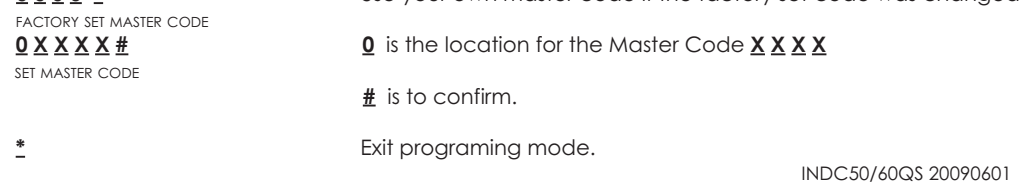

**T e l : 0 2 0 8 6 2 1 6 2 1 0 F a x : 0 2 0 8 6 2 1 6 2 1 1**

WEB : www.doorentrydirect.com

**3**

Unit 1, AMC Business Park 12 Cumberland Ave, Park Royal **L o n d o n , N W 1 0 7 Q L**

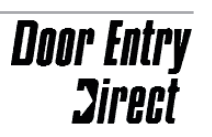

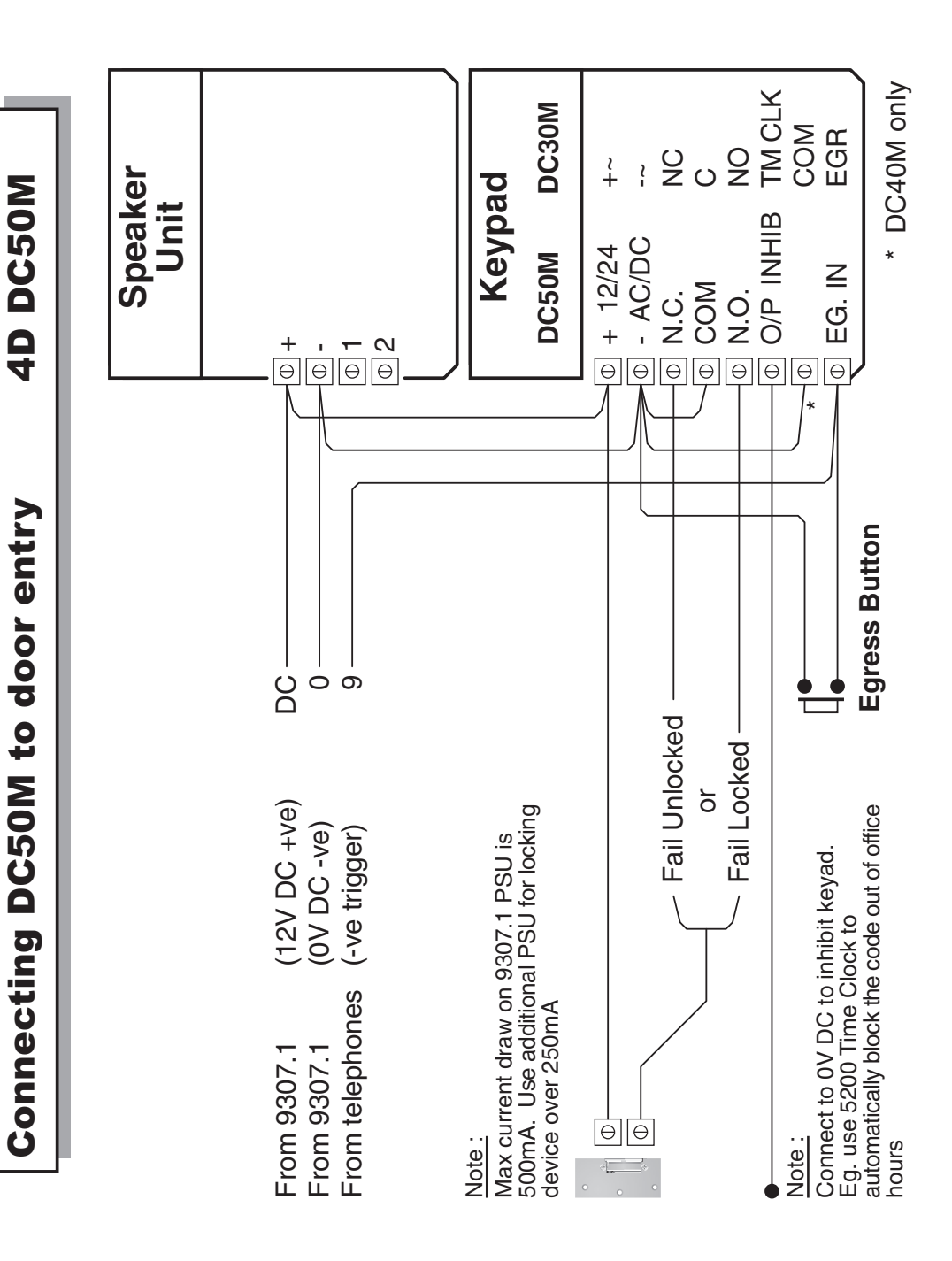